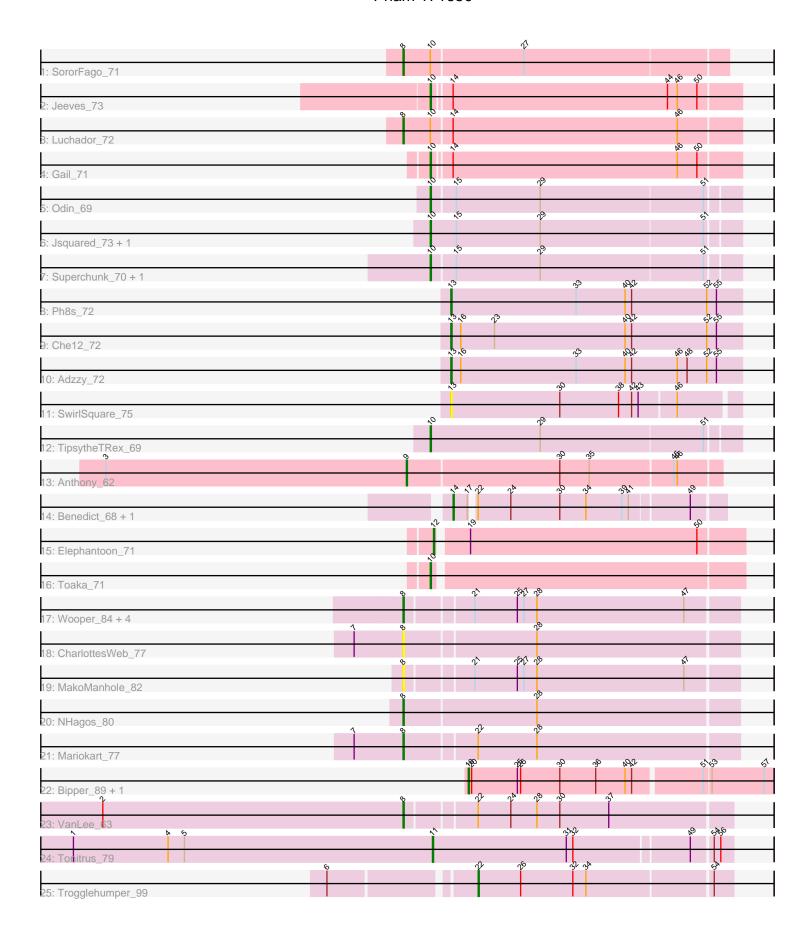

Note: Tracks are now grouped by subcluster and scaled. Switching in subcluster is indicated by changes in track color. Track scale is now set by default to display the region 30 bp upstream of start 1 to 30 bp downstream of the last possible start. If this default region is judged to be packed too tightly with annotated starts, the track will be further scaled to only show that region of the ORF with annotated starts. This action will be indicated by adding "Zoomed" to the title. For starts, yellow indicates the location of called starts comprised solely of Glimmer/GeneMark auto-annotations, green indicates the location of called starts with at least 1 manual gene annotation.

# Pham 171650 Report

This analysis was run 07/10/24 on database version 566.

Pham number 171650 has 33 members, 4 are drafts.

Phages represented in each track:

- Track 1 : SororFago 71
- Track 2 : Jeeves 73
- Track 3 : Luchador\_72
- Track 4 : Gail 71
- Track 5 : Odin 69
- Track 6 : Jsquared\_73, Serenity\_73
- Track 7: Superchunk 70, Caraxes 71
- Track 8 : Ph8s 72
- Track 9 : Che12 72
- Track 10 : Adzzy\_72
- Track 11 : SwirlSquare 75
- Track 12: TipsytheTRex 69
- Track 13 : Anthony\_62Track 14 : Benedict\_68, Airmid\_67
- Track 15 : Elephantoon 71
- Track 16 : Toaka 71
- Track 17 : Wooper\_84, CaiB\_83, AnarQue\_84, CloverMinnie\_82, MossRose\_82
- Track 18 : CharlottesWeb 77
- Track 19: MakoManhole 82
- Track 20 : NHagos 80
- Track 21 : Mariokart 77
- Track 22 : Bipper 89, Cracklewink 90
- Track 23: VanLee 63
- Track 24 : Tonitrus\_79
- Track 25 : Trogglehumper\_99

### Summary of Final Annotations (See graph section above for start numbers):

The start number called the most often in the published annotations is 8, it was called in 10 of the 29 non-draft genes in the pham.

Genes that call this "Most Annotated" start:

 AnarQue\_84, CaiB\_83, CharlottesWeb\_77, CloverMinnie\_82, Luchador\_72, MakoManhole\_82, Mariokart\_77, MossRose\_82, NHagos\_80, SororFago 71, VanLee\_63, Wooper\_84,

Genes that have the "Most Annotated" start but do not call it:

•

Genes that do not have the "Most Annotated" start:

• Adzzy\_72, Airmid\_67, Anthony\_62, Benedict\_68, Bipper\_89, Caraxes\_71, Che12\_72, Cracklewink\_90, Elephantoon\_71, Gail\_71, Jeeves\_73, Jsquared\_73, Odin\_69, Ph8s\_72, Serenity\_73, Superchunk\_70, SwirlSquare\_75, TipsytheTRex\_69, Toaka\_71, Tonitrus\_79, Trogglehumper\_99,

## **Summary by start number:**

### Start 8:

- Found in 12 of 33 (36.4%) of genes in pham
- Manual Annotations of this start: 10 of 29
- Called 100.0% of time when present
- Phage (with cluster) where this start called: AnarQue\_84 (DR), CaiB\_83 (DR), CharlottesWeb\_77 (DR), CloverMinnie\_82 (DR), Luchador\_72 (A14), MakoManhole\_82 (DR), Mariokart\_77 (DR), MossRose\_82 (DR), NHagos\_80 (DR), SororFago 71 (A14), VanLee 63 (singleton), Wooper 84 (DR),

### Start 9:

- Found in 1 of 33 ( 3.0% ) of genes in pham
- Manual Annotations of this start: 1 of 29
- Called 100.0% of time when present
- Phage (with cluster) where this start called: Anthony\_62 (A20),

#### Start 10:

- Found in 11 of 33 ( 33.3% ) of genes in pham
- Manual Annotations of this start: 8 of 29
- Called 81.8% of time when present
- Phage (with cluster) where this start called: Caraxes\_71 (A2), Gail\_71 (A14), Jeeves\_73 (A14), Jsquared\_73 (A2), Odin\_69 (A2), Serenity\_73 (A2), Superchunk\_70 (A2), TipsytheTRex\_69 (A2), Toaka\_71 (A9),

#### Start 11:

- Found in 1 of 33 ( 3.0% ) of genes in pham
- Manual Annotations of this start: 1 of 29
- Called 100.0% of time when present
- Phage (with cluster) where this start called: Tonitrus\_79 (singleton),

#### Start 12:

- Found in 1 of 33 ( 3.0% ) of genes in pham
- Manual Annotations of this start: 1 of 29
- Called 100.0% of time when present
- Phage (with cluster) where this start called: Elephantoon\_71 (A9),

## Start 13:

- Found in 4 of 33 (12.1%) of genes in pham
- Manual Annotations of this start: 3 of 29
- Called 100.0% of time when present

• Phage (with cluster) where this start called: Adzzy\_72 (A2), Che12\_72 (A2), Ph8s\_72 (A2), SwirlSquare\_75 (A2),

#### Start 14:

- Found in 5 of 33 (15.2%) of genes in pham
- Manual Annotations of this start: 2 of 29
- Called 40.0% of time when present
- Phage (with cluster) where this start called: Airmid\_67 (A5), Benedict\_68 (A5),

#### Start 18:

- Found in 2 of 33 (6.1%) of genes in pham
- Manual Annotations of this start: 2 of 29
- Called 100.0% of time when present
- Phage (with cluster) where this start called: Bipper\_89 (Y), Cracklewink\_90 (Y),

#### Start 22:

- Found in 5 of 33 (15.2%) of genes in pham
- Manual Annotations of this start: 1 of 29
- Called 20.0% of time when present
- Phage (with cluster) where this start called: Trogglehumper\_99 (singleton),

## Summary by clusters:

There are 8 clusters represented in this pham: A20, A14, singleton, Y, A2, A5, A9, DR,

Info for manual annotations of cluster A14:

- •Start number 8 was manually annotated 2 times for cluster A14.
- •Start number 10 was manually annotated 2 times for cluster A14.

Info for manual annotations of cluster A2:

- •Start number 10 was manually annotated 5 times for cluster A2.
- •Start number 13 was manually annotated 3 times for cluster A2.

Info for manual annotations of cluster A20:

•Start number 9 was manually annotated 1 time for cluster A20.

Info for manual annotations of cluster A5:

•Start number 14 was manually annotated 2 times for cluster A5.

Info for manual annotations of cluster A9:

- •Start number 10 was manually annotated 1 time for cluster A9.
- •Start number 12 was manually annotated 1 time for cluster A9.

Info for manual annotations of cluster DR:

•Start number 8 was manually annotated 7 times for cluster DR.

Info for manual annotations of cluster Y:

•Start number 18 was manually annotated 2 times for cluster Y.

### Gene Information:

Gene: Adzzy\_72 Start: 41570, Stop: 41304, Start Num: 13

Candidate Starts for Adzzy 72:

(Start: 13 @41570 has 3 MA's), (16, 41561), (33, 41456), (40, 41411), (42, 41405), (46, 41363), (48, 41354), (52, 41336), (55, 41327),

Gene: Airmid\_67 Start: 42203, Stop: 41970, Start Num: 14

Candidate Starts for Airmid 67:

(Start: 14 @42203 has 2 MA's), (17, 42191), (Start: 22 @42188 has 1 MA's), (24, 42158), (30, 42113), (34, 42089), (39, 42056), (41, 42050), (49, 41999),

Gene: AnarQue 84 Start: 61315, Stop: 61019, Start Num: 8

Candidate Starts for AnarQue 84:

(Start: 8 @61315 has 10 MA's), (21, 61258), (25, 61219), (27, 61213), (28, 61201), (47, 61066),

Gene: Anthony\_62 Start: 39800, Stop: 39519, Start Num: 9

Candidate Starts for Anthony\_62:

(3, 40076), (Start: 9 @ 39800 has 1 MA's), (30, 39662), (35, 39635), (45, 39560), (46, 39557),

Gene: Benedict 68 Start: 41935, Stop: 41702, Start Num: 14

Candidate Starts for Benedict\_68:

(Start: 14 @41935 has 2 MA's), (17, 41923), (Start: 22 @41920 has 1 MA's), (24, 41890), (30, 41845), (34, 41821), (39, 41788), (41, 41782), (49, 41731),

Gene: Bipper\_89 Start: 57383, Stop: 57655, Start Num: 18

Candidate Starts for Bipper 89:

(Start: 18 @57383 has 2 MA's), (20, 57386), (25, 57428), (26, 57431), (30, 57467), (36, 57500), (40, 57527), (42, 57533), (51, 57593), (53, 57599), (57, 57647),

Gene: CaiB\_83 Start: 61113, Stop: 60817, Start Num: 8

Candidate Starts for CaiB\_83:

(Start: 8 @61113 has 10 MA's), (21, 61056), (25, 61017), (27, 61011), (28, 60999), (47, 60864),

Gene: Caraxes\_71 Start: 41338, Stop: 41066, Start Num: 10

Candidate Starts for Caraxes 71:

(Start: 10 @41338 has 8 MA's), (15, 41317), (29, 41242), (51, 41095),

Gene: CharlottesWeb\_77 Start: 58341, Stop: 58042, Start Num: 8

Candidate Starts for CharlottesWeb\_77:

(7, 58386), (Start: 8 @58341 has 10 MA's), (28, 58224),

Gene: Che12\_72 Start: 41454, Stop: 41188, Start Num: 13

Candidate Starts for Che12\_72:

(Start: 13 @41454 has 3 MA's), (16, 41445), (23, 41415), (40, 41295), (42, 41289), (52, 41220), (55, 41211),

Gene: CloverMinnie\_82 Start: 60591, Stop: 60295, Start Num: 8

Candidate Starts for CloverMinnie\_82:

(Start: 8 @ 60591 has 10 MA's), (21, 60534), (25, 60495), (27, 60489), (28, 60477), (47, 60342),

Gene: Cracklewink\_90 Start: 56578, Stop: 56850, Start Num: 18

Candidate Starts for Cracklewink 90:

(Start: 18 @56578 has 2 MA's), (20, 56581), (25, 56623), (26, 56626), (30, 56662), (36, 56695), (40, 56722), (42, 56728), (51, 56788), (53, 56794), (57, 56842),

Gene: Elephantoon\_71 Start: 42028, Stop: 41756, Start Num: 12

Candidate Starts for Elephantoon\_71:

(Start: 12 @42028 has 1 MA's), (19, 42004), (50, 41797),

Gene: Gail\_71 Start: 43173, Stop: 42898, Start Num: 10

Candidate Starts for Gail\_71:

(Start: 10 @43173 has 8 MA's), (Start: 14 @43158 has 2 MA's), (46, 42954), (50, 42936),

Gene: Jeeves\_73 Start: 42154, Stop: 41879, Start Num: 10

Candidate Starts for Jeeves 73:

(Start: 10 @42154 has 8 MA's), (Start: 14 @42139 has 2 MA's), (44, 41944), (46, 41935), (50, 41917),

Gene: Jsquared\_73 Start: 42281, Stop: 42006, Start Num: 10

Candidate Starts for Jsquared\_73:

(Start: 10 @42281 has 8 MA's), (15, 42257), (29, 42182), (51, 42035),

Gene: Luchador\_72 Start: 43662, Stop: 43360, Start Num: 8

Candidate Starts for Luchador 72:

(Start: 8 @43662 has 10 MA's), (Start: 10 @43638 has 8 MA's), (Start: 14 @43620 has 2 MA's), (46, 43416),

Gene: MakoManhole 82 Start: 61086, Stop: 60790, Start Num: 8

Candidate Starts for MakoManhole\_82:

(Start: 8 @ 61086 has 10 MA's), (21, 61029), (25, 60990), (27, 60984), (28, 60972), (47, 60837),

Gene: Mariokart\_77 Start: 58579, Stop: 58280, Start Num: 8

Candidate Starts for Mariokart 77:

(7, 58624), (Start: 8 @58579 has 10 MA's), (Start: 22 @58516 has 1 MA's), (28, 58462),

Gene: MossRose\_82 Start: 60565, Stop: 60269, Start Num: 8

Candidate Starts for MossRose\_82:

(Start: 8 @ 60565 has 10 MA's), (21, 60508), (25, 60469), (27, 60463), (28, 60451), (47, 60316),

Gene: NHagos\_80 Start: 59095, Stop: 58793, Start Num: 8

Candidate Starts for NHagos\_80:

(Start: 8 @ 59095 has 10 MA's), (28, 58975),

Gene: Odin\_69 Start: 41725, Stop: 41453, Start Num: 10

Candidate Starts for Odin\_69:

(Start: 10 @41725 has 8 MA's), (15, 41704), (29, 41629), (51, 41482),

Gene: Ph8s\_72 Start: 41787, Stop: 41521, Start Num: 13

Candidate Starts for Ph8s 72:

(Start: 13 @41787 has 3 MA's), (33, 41673), (40, 41628), (42, 41622), (52, 41553), (55, 41544),

Gene: Serenity\_73 Start: 42348, Stop: 42073, Start Num: 10

Candidate Starts for Serenity\_73:

(Start: 10 @42348 has 8 MA's), (15, 42324), (29, 42249), (51, 42102),

Gene: SororFago\_71 Start: 43379, Stop: 43092, Start Num: 8

Candidate Starts for SororFago 71:

(Start: 8 @43379 has 10 MA's), (Start: 10 @43355 has 8 MA's), (27, 43274),

Gene: Superchunk\_70 Start: 41338, Stop: 41066, Start Num: 10

Candidate Starts for Superchunk\_70:

(Start: 10 @41338 has 8 MA's), (15, 41317), (29, 41242), (51, 41095),

Gene: SwirlSquare\_75 Start: 42056, Stop: 41799, Start Num: 13

Candidate Starts for SwirlSquare\_75:

(Start: 13 @ 42056 has 3 MA's), (30, 41957), (38, 41903), (42, 41891), (43, 41885), (46, 41852),

Gene: TipsytheTRex\_69 Start: 42350, Stop: 42075, Start Num: 10

Candidate Starts for TipsytheTRex 69:

(Start: 10 @42350 has 8 MA's), (29, 42251), (51, 42104),

Gene: Toaka\_71 Start: 42411, Stop: 42136, Start Num: 10

Candidate Starts for Toaka\_71: (Start: 10 @42411 has 8 MA's),

Gene: Tonitrus\_79 Start: 55218, Stop: 55484, Start Num: 11

Candidate Starts for Tonitrus 79:

(1, 54888), (4, 54975), (5, 54990), (Start: 11 @55218 has 1 MA's), (31, 55341), (32, 55347), (49, 55449), (54, 55467), (56, 55473),

Gene: Trogglehumper\_99 Start: 71065, Stop: 70838, Start Num: 22

Candidate Starts for Trogglehumper\_99:

(6, 71179), (Start: 22 @71065 has 1 MA's), (26, 71026), (32, 70978), (34, 70966), (54, 70855),

Gene: VanLee\_63 Start: 40991, Stop: 41281, Start Num: 8

Candidate Starts for VanLee 63:

(2, 40715), (Start: 8 @40991 has 10 MA's), (Start: 22 @41051 has 1 MA's), (24, 41081), (28, 41105), (30, 41126), (37, 41171),

Gene: Wooper\_84 Start: 60648, Stop: 60352, Start Num: 8

Candidate Starts for Wooper 84:

(Start: 8 @ 60648 has 10 MA's), (21, 60591), (25, 60552), (27, 60546), (28, 60534), (47, 60399),